<<Word2003

<<Word2003 >>

- 13 ISBN 9787115149213
- 10 ISBN 7115149216

出版时间:2006-10

页数:310

字数:506000

extended by PDF and the PDF

http://www.tushu007.com

, tushu007.com

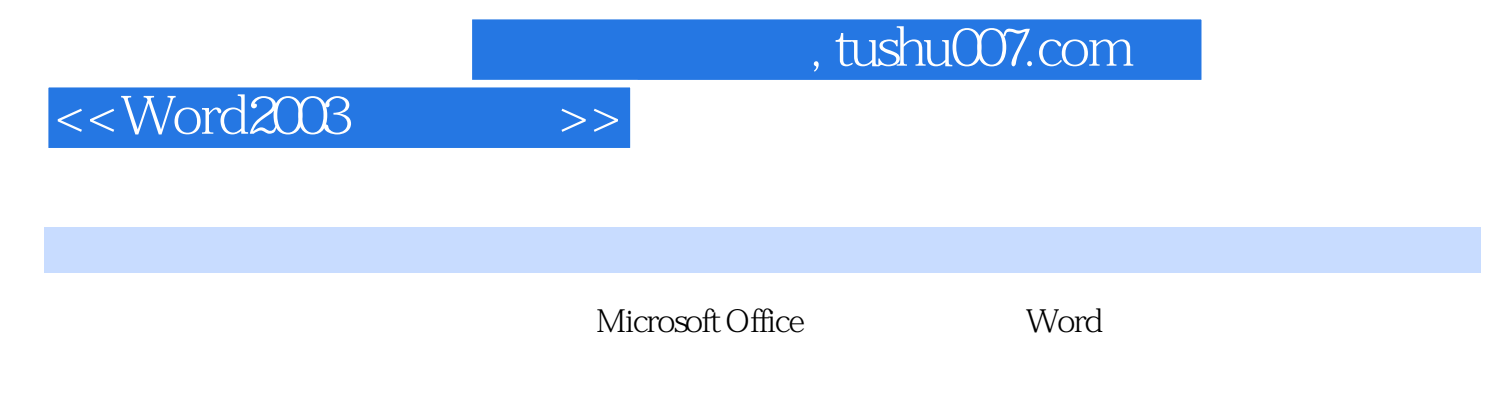

14 Microsoft Office Word Microsoft Office Word

Microsoft Office Word Microsoft Office Word

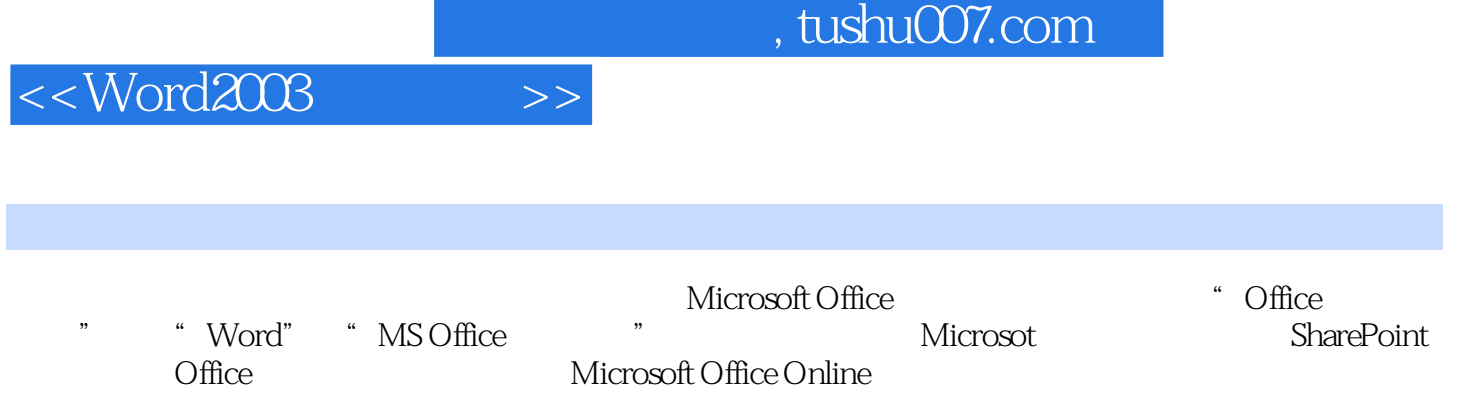

, tushu007.com

## <<Word2003

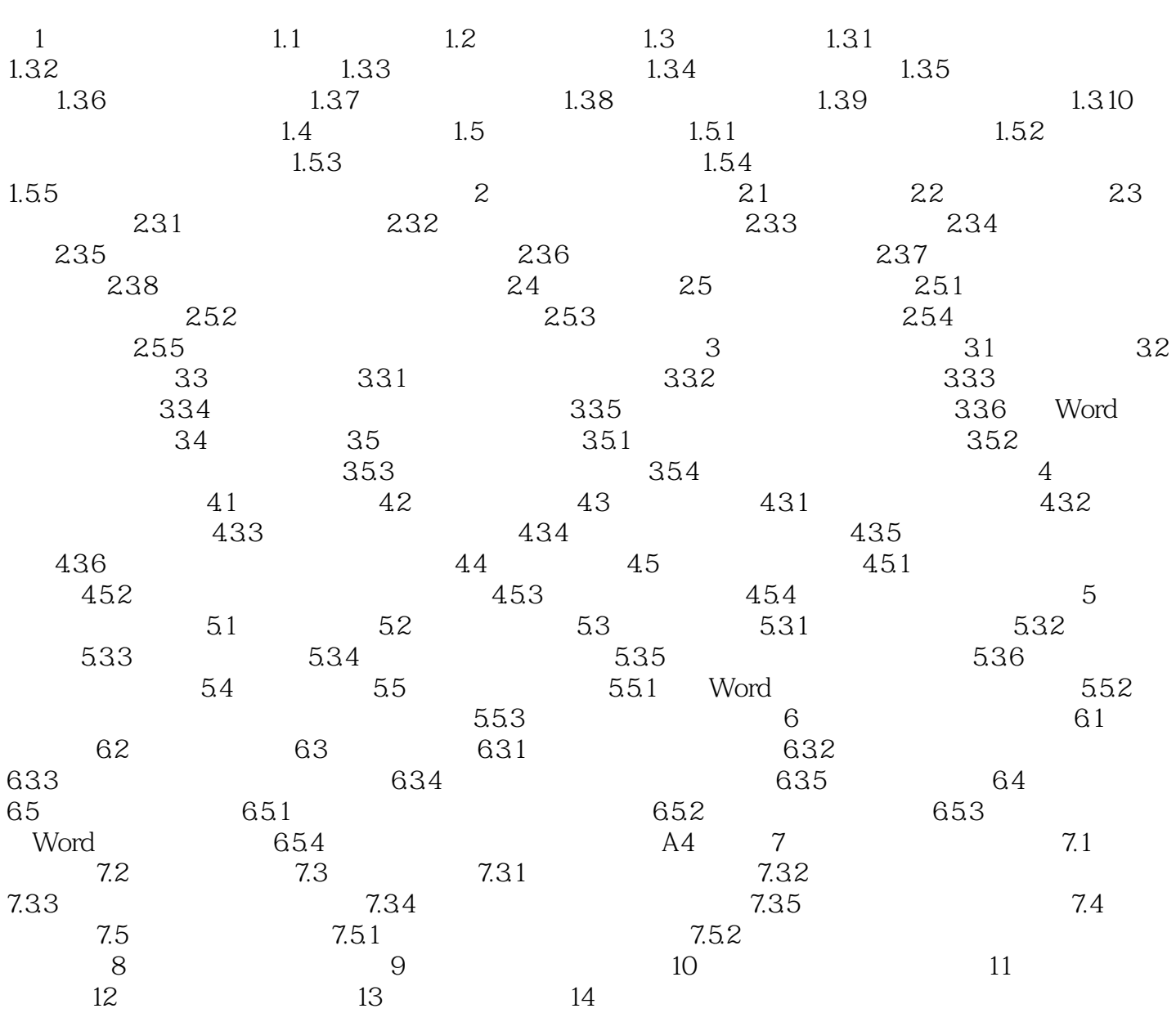

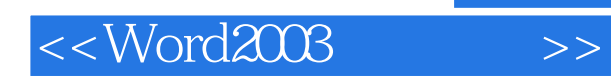

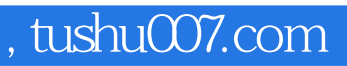

本站所提供下载的PDF图书仅提供预览和简介,请支持正版图书。

更多资源请访问:http://www.tushu007.com